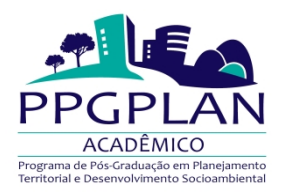

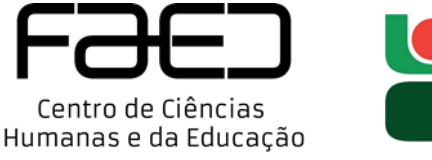

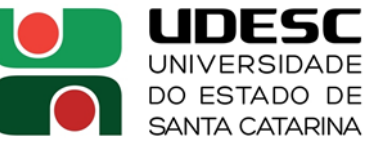

## **Chamada pública para seleção de bolsista nº 01/2022 PROMOP/PPGPLAN/FAED/UDESC no âmbito do curso de doutorado do PPGPLAN, conforme Resolução nº 001/2020 UDESC/FAED/PPGPLAN.**

 O Coordenador do Programa de Pós-Graduação em Planejamento Territorial e Desenvolvimento Socioambiental da FAED/UDESC informa que estão abertas as inscrições de alunos regulares do curso de doutorado do PPGPLAN para concorrer a duas cotas de bolsas do Programa de Bolsas de Monitoria de Pós-Graduação (PROMOP/UDESC), conforme o Chamada PROMOP/PPGPLAN/FAED/UDESC Nº 01/2022 (Disponível em: https://www.udesc.br/faed/ppgplan/processosseletivos/bolsa promop) e as seguintes especificações:

1 – O/a bolsista não poderá ter vínculo empregatício ou, se tiver, deverá comprovar liberação das atividades profissionais sem percepção de vencimentos, no período de vigência da bolsa.

2 – Há 02 (duas) bolsa PROMOP disponível para o doutorado. Serão selecionados/as 02 (dois/duas) bolsistas PROMOP entre os/as doutorandos/as do curso. Será elaborada uma classificação geral dos candidatos doutorandos/as.

2.1 – O início da implementação da cota de bolsa de doutorado do presente edital será em abril de 2022.

2.2 – Em relação às cotas de bolsas PROMOP para os/as veteranos/as, fica condicionado que o/a candidato/a deverá ter o prazo previsto de conclusão regulamentar do curso igual ou superior à 06 (seis) meses.

2.3 – A cota de bolsa de doutorado disponível no presente edital terá vigência até 31 julho de 2022.

3 – Os/as interessados/as em participar do processo de seleção devem encaminhar, entre os dias **03 e 11 de março de 2022**, ao presidente da comissão de seleção de bolsas do PPGPLAN, por meio do e-mail **david.dantas@udesc.br**, devidamente digitalizados em arquivos em formato "PDF e/ou JPEG" **(Arquivos em outros formatos não serão aceitos)** os seguintes documentos (um arquivo para cada documento):

3.1 – Ficha de Inscrição PROMOP devidamente preenchida e assinada (Ficha de Inscrição - Anexo A, do Edital PROMOP/PPGPLAN/FAED/UDESC Nº 01/2022); 3.2 - Plano de Atividades do Monitor (Anexo B, do Edital PROMOP/PPGPLAN/FAED/UDESC Nº 04/2021);

3.4 – Declaração de que não usufrui de nenhum tipo de auxílio ou bolsa e de que não possui vínculo empregatício (ou, se possuir, que está liberado de suas atividades profissionais sem percepção de vencimentos), acompanhada de cópia do último registro na carteira de trabalho;

3.5 – Documento(s) comprobatório(s) de residência na Grande Florianópolis;

3.6 – Currículo Lattes, atualizado e completo (www.cnpq.br), devidamente comprovado (só serão consideradas pela Comissão de Bolsas as atividades comprovadas, relativas ao período 2020-2021). A pontuação das produções será contabilizada a partir do **ANEXO A da Resolução N° 001/2020 UDESC/FAED/PPGPLAN**.

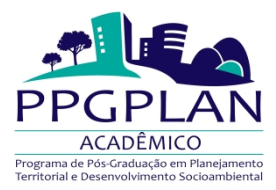

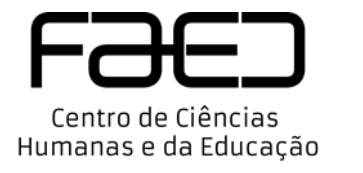

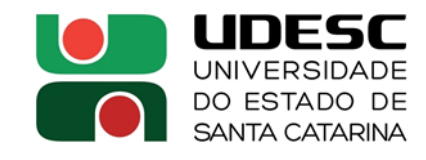

Obs.: Todos os formulários estão disponíveis em: <https://www.udesc.br/proreitoria/proppg/editais/promop>

4 – O recebimento dos documentos será confirmado por e-mail, não sendo aceitos recursos, à Comissão, referentes a inscrições de interessados/as cujo encaminhamento de documentos ao e-mail **david.dantas@udesc.br** não for comprovada.

5 – A Comissão de Bolsas procederá à avaliação dos/as candidatos/as à bolsa com base nos documentos por eles/as apresentados, no Edital PROMOP/PPGPLAN/FAED/UDESC Nº 01/2022, na Resolução nº 280/2006/CONSUNI e na Resolução nº 01/2020 UDESC/FAED/PPGPLAN publicada no dia 06 de outubro de 2020.

6 – O resultado será divulgado em **18 de março de 2022 após as 18:00 horas**.

7 – Caso o/a classificado/a não mais cumprir os requisitos nessa chamada pública, a concessão da bolsa será feita ao/à candidato/a seguinte que cumpri-los, conforme a ordem de classificação estabelecida pela Comissão de Bolsas na seleção decorrente da presente Chamada Pública.

8 - A classificação da Comissão de Bolsas será válida até a próxima Chamada Pública para a seleção de bolsas PROMOP - PPGPLAN-UDESC.

Florianópolis, 23 de fevereiro de 2022

**Nome e assinatura da Comissão de seleção:**

**Profa. Dra. Samira Kauchakje Comissão de Seleção**

**Prof. Dr. Jairo Valdati Comissão de Seleção**

**Prof. Dr. David Valença Dantas Comissão de Seleção**

**Nome e assinatura do coordenador do programa:**

**Prof. Dr. David Valença Dantas Coordenador do Programa de Pós-Graduação em Planejamento Territorial e Desenvolvimento Socioambiental.**

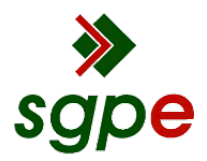

**Assinaturas do documento**

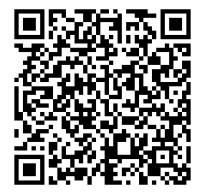

## Código para verificação: **M979HL7H**

Este documento foi assinado digitalmente pelos seguintes signatários nas datas indicadas:

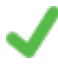

**DAVID VALENÇA DANTAS** (CPF: 029.XXX.744-XX) em 23/02/2022 às 08:50:53 Emitido por: "SGP-e", emitido em 13/07/2018 - 13:36:25 e válido até 13/07/2118 - 13:36:25. (Assinatura do sistema)

**JAIRO VALDATI** (CPF: 595.XXX.609-XX) em 23/02/2022 às 08:54:24 Emitido por: "SGP-e", emitido em 08/04/2019 - 15:02:02 e válido até 08/04/2119 - 15:02:02. (Assinatura do sistema)

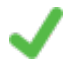

**SAMIRA KAUCHAKJE** (CPF: 031.XXX.898-XX) em 23/02/2022 às 15:09:43 Emitido por: "SGP-e", emitido em 02/09/2019 - 16:31:18 e válido até 02/09/2119 - 16:31:18. (Assinatura do sistema)

Para verificar a autenticidade desta cópia, acesse o link https://portal.sgpe.sea.sc.gov.br/portal-externo/conferenciadocumento/VURFU0NfMTIwMjJfMDAwMDY2NDdfNjY0OV8yMDIyX005NzlITDdI ou o site https://portal.sgpe.sea.sc.gov.br/portal-externo e informe o processo **UDESC 00006647/2022** e o código **M979HL7H** ou aponte a câmera para o QR Code presente nesta página para realizar a conferência.